# C\_THR81\_2105<sup>Q&As</sup>

SAP Certified Application Associate - SAP SuccessFactors Employee Central 3H/2021

## Pass SAP C\_THR81\_2105 Exam with 100% Guarantee

Free Download Real Questions & Answers PDF and VCE file from:

https://www.leads4pass.com/c\_thr81\_2105.html

100% Passing Guarantee 100% Money Back Assurance

Following Questions and Answers are all new published by SAP Official Exam Center

- Instant Download After Purchase
- 100% Money Back Guarantee
- 365 Days Free Update
- 800,000+ Satisfied Customers

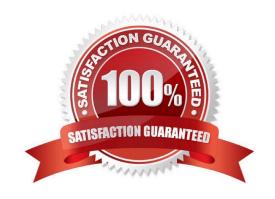

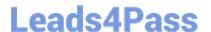

#### **QUESTION 1**

What tasks can be performed on the Benefits Admin Overview page? There are 2 correct answers to this question.

- A. Set up benefit permissions
- B. Associate workflows to benefits
- C. Enroll employees in benefits
- D. Create and edit benefits

Correct Answer: BD

#### **QUESTION 2**

What are the types of Multiplicities available to configure associations? There are 2 correct answers to this question.

- A. One to One
- B. Many to One
- C. Many to Many
- D. One to Many

Correct Answer: AD

#### **QUESTION 3**

Which steps are required to set up the Auto Delegation feature for a Workflow in Employee Central? There are 3 correct answers to this question.

- A. You configure Workflow with the field \\'Is Delegate Support\\' set to Yes
- B. You add the hris-field is-delegate-supported to the Corporate Data Model
- C. You add the hris-field is-delegate-supported to the
- D. Succession Data Model The user sets up Auto Delegate using the Manage Organization, Pay and Job Structures tool
- E. The user sets up Auto Delegate through the My Info tile on their homepage

Correct Answer: ABE

#### **QUESTION 4**

You create a new Division record foran engineering division that will be starting next month.

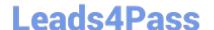

### https://www.leads4pass.com/c\_thr81\_2105.html

2024 Latest leads4pass C\_THR81\_2105 PDF and VCE dumps Download

You also identity a person as the Head of the division.

When you access the Division Head\\'s job information via History > Edit, the new division doest NOT appear in the drop down list of divisions. Why does is NOT appear?

- A. The propagation is incorrectly configured
- B. The HRIS-sync job has NOT run yet
- C. The Division record is NOT active at the start date of the Division Head\\'s job information record
- D. The value in the Picklist is NOT active at the start date of the Division Head\\'s job information record

Correct Answer: C

#### **QUESTION 5**

Which of the following permissions are used in Employee Central Payroll? There are 3 correct answers to this question.

- A. SAP System Configuration
- B. Payroll System Assignment
- C. Payroll Control Center Configuration
- D. General User Permission
- E. Employee Data

Correct Answer: ABC

C THR81 2105 PDF Dumps C THR81 2105 VCE

Dumps

C THR81 2105 Practice
Test